## 分散大容量メモリシステム DLM の初期性能評価

緑川 博子† 小山 浩生† 黒川 原佳‡1 姫野 龍太郎‡2 †成蹊大学 工学研究科, ‡理化学研究所, ‡1 情報基盤センター,‡2 次世代計算科学研究開発プログラム

64bitOS で広がった大きなアドレス空間を生かし、ローカル物理メモリサイズに制限されずに、大規模データを扱うプログ ラムの実行を可能にする分散大容量メモリシステム DLM とそのコンパイラを構築した.DLM はクラスタの各ノードの遠隔メ モリを集めて仮想的に大容量メモリとする.以下の初期評価では,計算ノードの物理メモリよりも大きいデータ領域を用いる テストプログラムで, swap ファイルを使用する通常のCプログラムと, DLM メモリサーバを使用するプログラムとで性能比 を調べた. 2つのテストプログラムでは,1GbEther クラスタで,遠隔/搭載物理メモリのサイズ比 2 程度で,通常プログラム の5倍, 10GbEther クラスタでは、遠隔/搭載物理メモリサイズ比 0.15 倍程度で, 10倍以上の性能が得られた. また従来, swap ファイルサイズの制限を受け、実行不可能であったプログラムを実行することができた. DLM は、特定のハードウエアや, システムライブラリや OS などに手を入れることを前提とせず,一般ユーザがユーザレベルソフトウエア(移植性のある DLM ライブラリとコンパイラ)のみで、容易に分散大容量メモリを手にできることを示した.

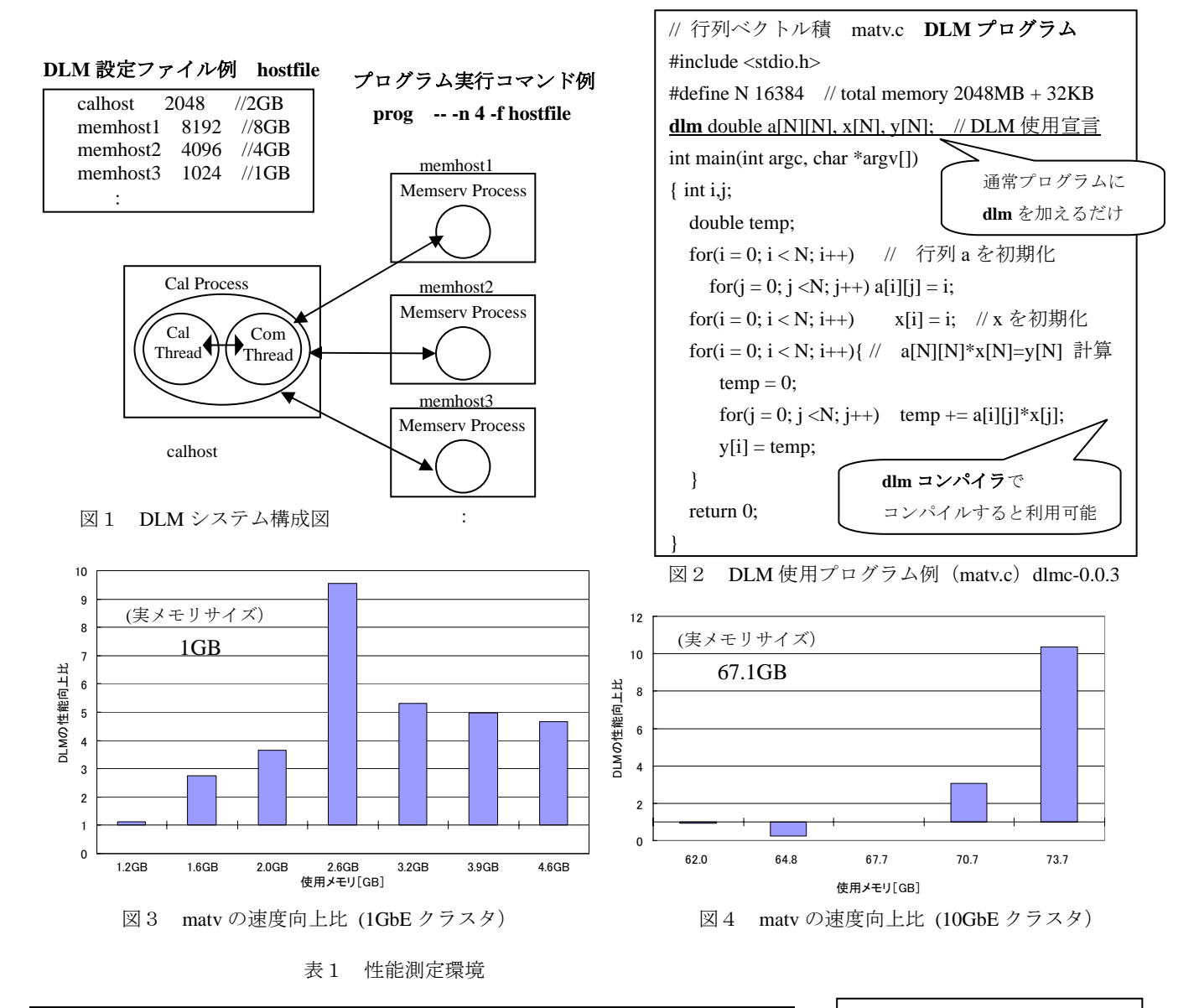

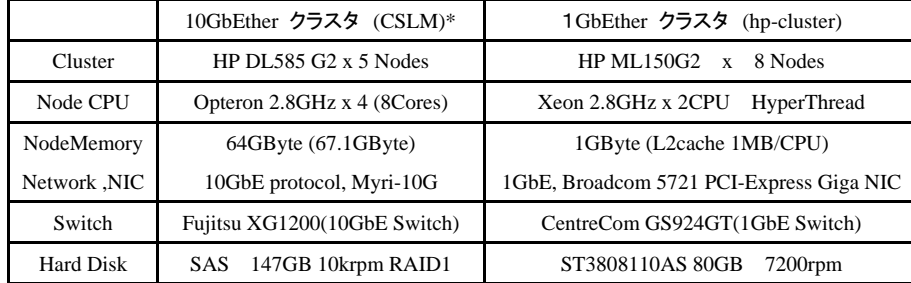

参考文献: 緑川,小山,黒川,姫野, "分散大容 量メモリシステム DLM の設計と DLM コンパイラの構築, "信学会 研究報告, CPSY , Dec.2007.

\* CSLM:理化学研究所所 次世代計算科学研 究開発プログラム所有のクラスタ